# **BioStar 2 Database Table**

**Version 2.9.4**

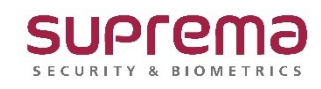

**@2024 by Suprema Inc.**

# Table of Contents

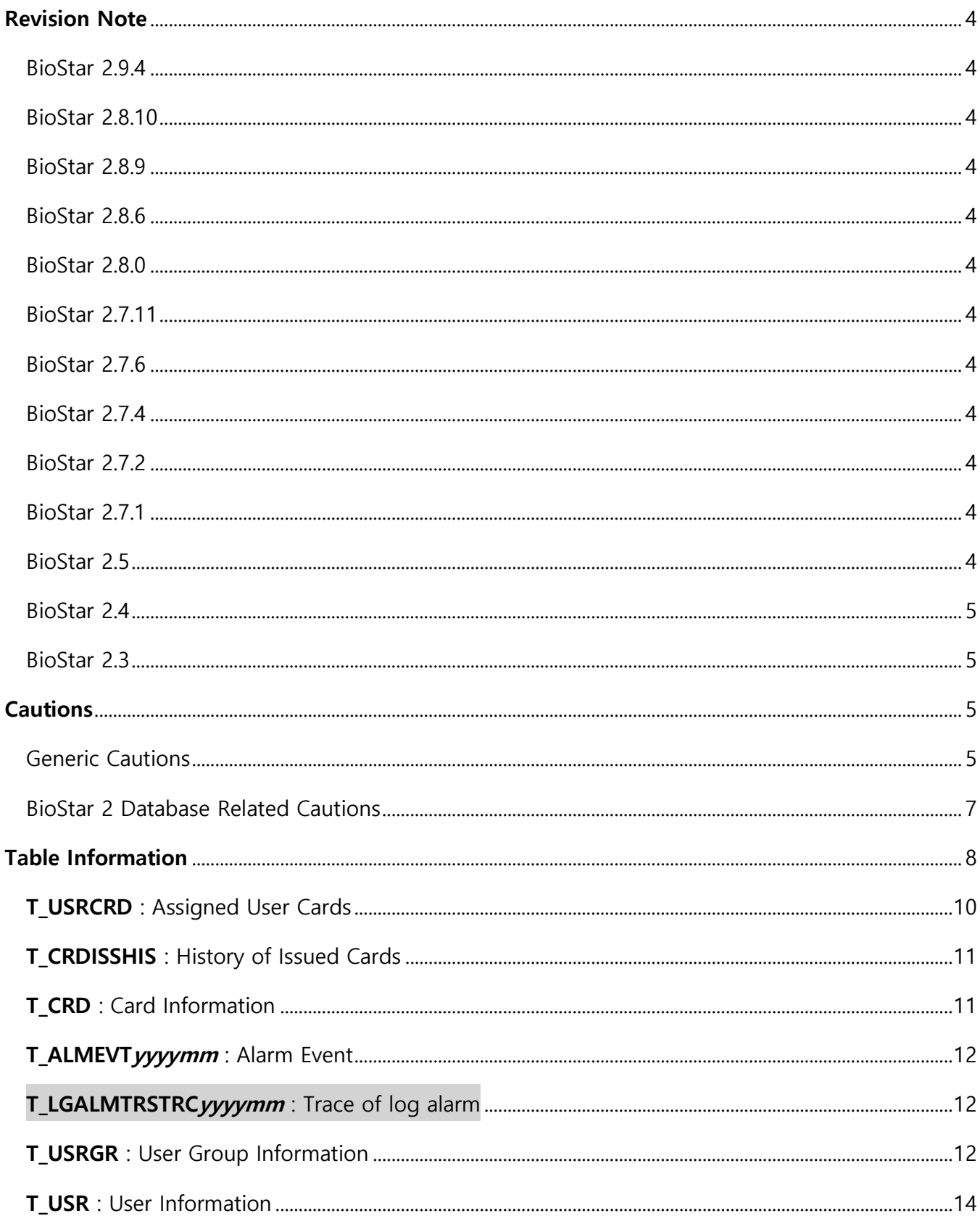

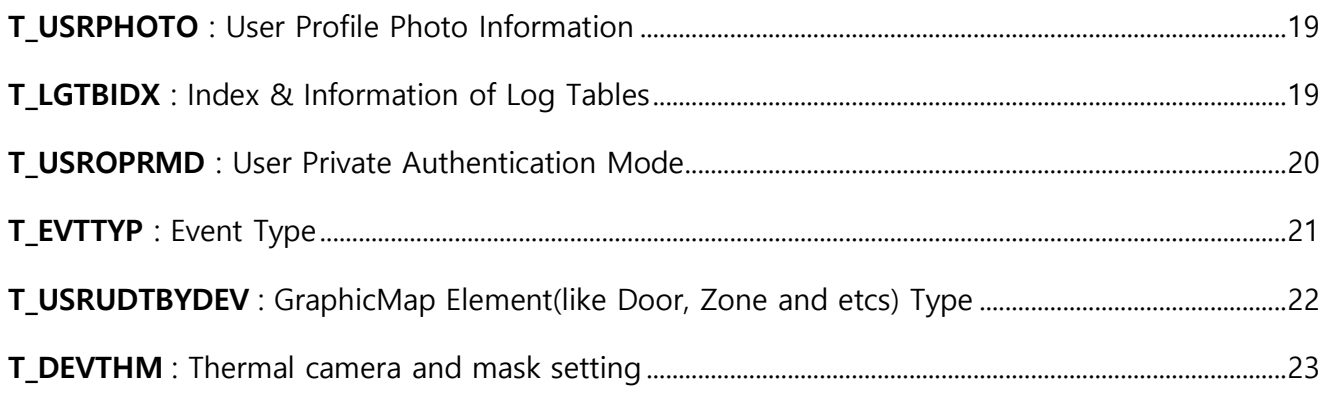

### **Database Table Description**

# <span id="page-3-0"></span>**Revision Note**

#### <span id="page-3-1"></span>BioStar 2.9.4

- ADLGNID to t\_usr has been added.

#### BioStar 2.8.10

- TEMPTHOLDLOW to t\_devthm has been added.
- TEMPTHOLD to TEMPTHOLDHIGH in t\_devthm has been changed.
- EMIRATE to EMISSIVITY in t\_devthm has been changed.

#### <span id="page-3-2"></span>BioStar 2.8.9

- PRDSTDT, PRDEDDT to t\_usrcrd has been added.
- DEPARTMENT, TITLE to t usr has been added.

#### <span id="page-3-3"></span>BioStar 2.8.6

- T\_DEVTHM (Thermal camera and mask setting) has been added.
- TEMPER to T\_LGyyyymm has been added.

#### <span id="page-3-4"></span>BioStar 2.8.0

IDXUSRID, IDXUSRIDNUM, IDXNM, IDXPH, IDXEML, IDXLSTMOD To t\_usr has been added.

#### <span id="page-3-5"></span>BioStar 2.7.11

CREATEDT To t\_usr has been added.

#### <span id="page-3-6"></span>BioStar 2.7.6

CREATEDT To t\_usr has been added.

#### <span id="page-3-7"></span>BioStar 2.7.4

PREVPW1, PREVPW2, PREVPW3 To t\_usr has been added.

#### <span id="page-3-8"></span>BioStar 2.7.2

LSTPWMODDT, LSTLOGINFAILEDDT, LOGINFAILEDCNT, PWMODCN To t\_usr has been added.

#### <span id="page-3-9"></span>BioStar 2.7.1

USRUDTBYDEV of t\_lgYYYYMMDD has been added.

#### <span id="page-3-10"></span>BioStar 2.5

Columns for internal use in T\_USR have been added.

#### <span id="page-4-0"></span>BioStar 2.4

- T\_AUTHGRP (Face Authentication group) has been added.
- For other column changes refer to the rows highlighted in yellow.

#### <span id="page-4-1"></span>BioStar 2.3

- BioStar 2 supports Maria DB by default.
- Versions before BioStar 2.3 uses SQLite for the AC database and Maria DB for the T&A database

# <span id="page-4-2"></span>**Cautions**

#### <span id="page-4-3"></span>Generic Cautions

#### **A. Isolation Level**

If **tx isolation** in Maria DB's Global/Session variable is REPEATABLE READ avoid using INSERT INTO ~, SELECT ~, CREATEA TABLE AS ~ SELECT ~

- a. Alternative: Configure and use **tx\_isolation** as **READ UNCOMMITTED** or **READ COMMITTED**.
- b. Reference: [Isolation Level](https://mariadb.com/kb/en/mariadb/set-transaction/#isolation-level)

#### **B. Multiple Sessions**

Avoid using REPLACE INTO  $\sim$  with multiple DB sessions. The REPLACE INTO  $\sim$  operation executes two operations of DELETE  $\sim$  and INSERT INTO  $\sim$  as one operation and when this status is linked with the isolation level mentioned above, a dead-lock may occur.

- a. Alternative: Use INSERT INTO  $\sim$  ON DUPLICATE KEY UPDATE  $\sim$
- b. Reference 1: [Replace](https://mariadb.com/kb/en/mariadb/replace/)
- c. Reference 2: [INSERT on duplicate key update](https://mariadb.com/kb/en/mariadb/insert-on-duplicate-key-update/)

#### **C. Self-reference**

Self-reference should not be used if possible when executing an update or insert query. If a selfreferencing SELECT statement is included in an update or insert query, many locks will be held which may lead to performance decrease. Furthermore, a reference to a table with a foreign key constraint may also provide a similar result as a self-reference.

- a. Example 1: UPDATE T\_USR SET NM = (SELECT NM FROM T\_USR WHERE USRID = '1111');
- b. Example 2: INSERT INTO T\_USR (A, B, C, D) SELECT 'a', 'b', 'c', D FROM T\_USR;

#### **D. Transactions**

Transactions (batch jobs) should be held shortly as possible unless it is an insert and update execution for a large number of rows.

#### **E. DDL Usage**

DDL usage within a transaction will execute an implicit commit which may result in unintended results.

(Rollback is not possible)

a. Reference 1: [SQL statements That Cause an Implicit Commit](https://mariadb.com/kb/en/mariadb/sql-statements-that-cause-an-implicit-commit/)

### <span id="page-6-0"></span>BioStar 2 Database Related Cautions

#### **A. Allowed Tables**

Usage of any other table not included in the Table Information section of this document is not allowed.

#### **B. User Tables**

Please do not let the User (T\_USR) and User Group (T\_USR) tables get locked.

- a. Avoid using UPATE  $\sim$ , SELECT  $\sim$ , INSERT INTO  $\sim$ , and SELECT, statements for these tables. (related to Isolation levels mentioned in Generic Cautions – A)
- b. Transactions should be short if INSERT, UPDATE, DELETE queries are executed.

#### **C. Log Tables**

Please do not let log related tables become locked (T\_LGTBIDX, T\_LGyyyymm,

T\_LGALMTRSTRCyyyymm, T\_ALMEVTyyyymm).

- a. INSERT, UPDATE, DELETE statements are not allowed.
- b. If transactions must be used for these tables, please keep them short.

# <span id="page-7-0"></span>**Table Information**

**[CAUTION]** : Please do **NOT** manually modify any INTERNAL data in your database.

The following is an outline and description of the Data Domain, Database Tables, and their columns with data information.

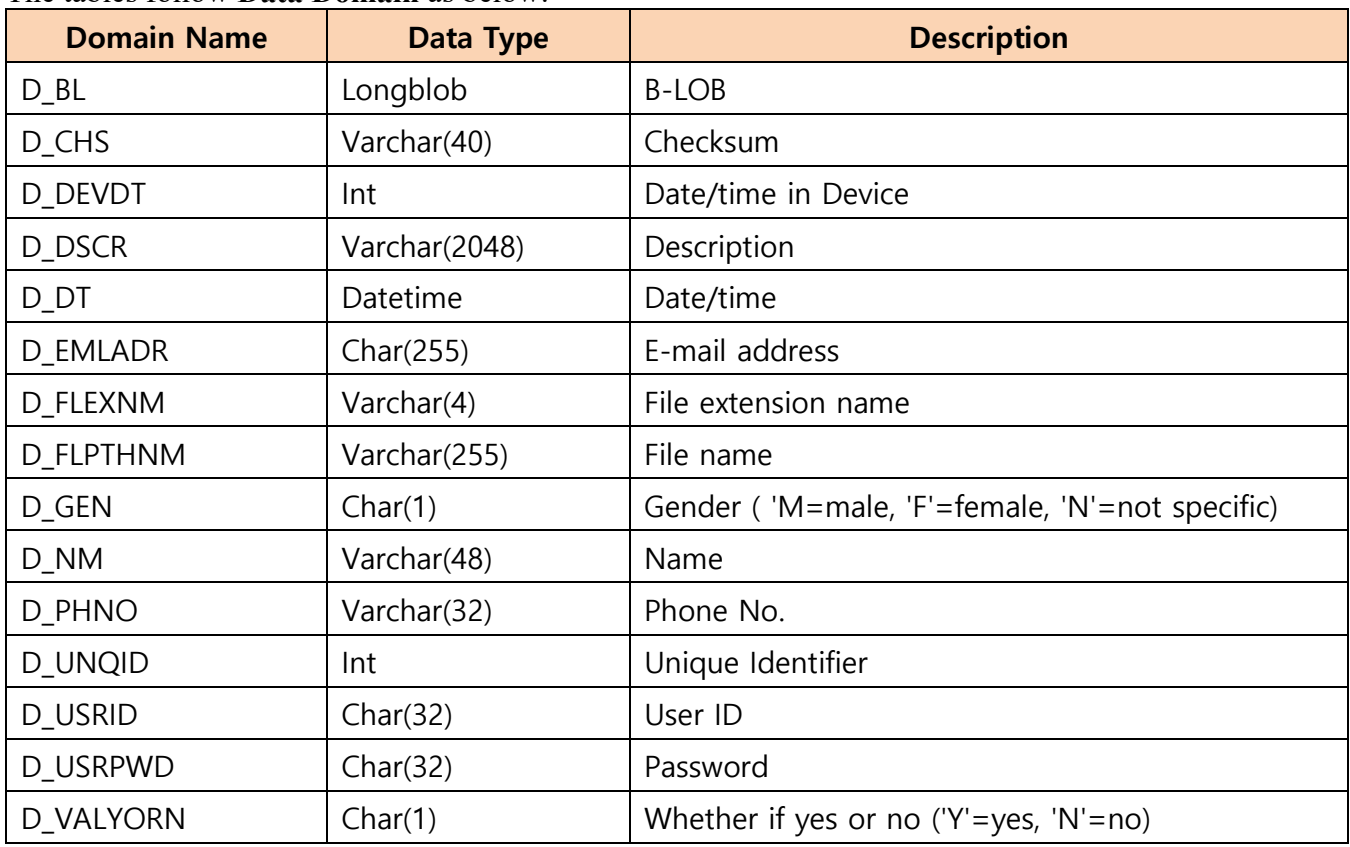

#### The tables follow **Data Domain** as below:

The tables introduced along with their columns are:

- T\_USRCRD (Assigned User Cards)
- T\_CRDSSHIS (History of issued cards)
- T\_CRD (Card Information)
- T\_USRGR (User Group)
- T\_USR (User Information)
- T\_USRPHOTO (User Profile Photo)
- T\_LGTBIDX (Log Table Index)
- T\_USROPRMD (User Authentication Mode)
- T\_EVTTYP (Event Type)
- T\_USRUDTBYDEV (GrapicMap Element(like Door, Zone and etc) Type)
- T\_DEVTHM (Thermal camera and mask setting)

The following log-related tables are created and named automatically after the log's corresponding year and month.

- T\_ALMEVT*yyymm* (Alarm Event) i.e. T\_ALMEVT201305
- T\_LGALMTRSTRC*yyyymm* (Trace of log alarm) i.e. T\_LGALMTRSTRC*201305*
- T\_LG*yyyymm* (Logs) i.e. T\_LG*201305*

[Note] : Gray - Not used in 2.0.1 Version OR TBD Yellow – Added in 2.4 Blue-Added in 2.5 Green-Added in 2.7.1 Green in red -Added in 2.7.2 Green in blue -Added in 2.7.4 Green in gray-Added in 2.7.11 Blue-Added in 2.8(Even Once encrypted Column Size) Yellow in blue-Added in 2.8.6 Red in blue – Added in 2.8.9 Gray in blue – Added in 2.8.10 Blue in Yellow – Added in 2.9.4

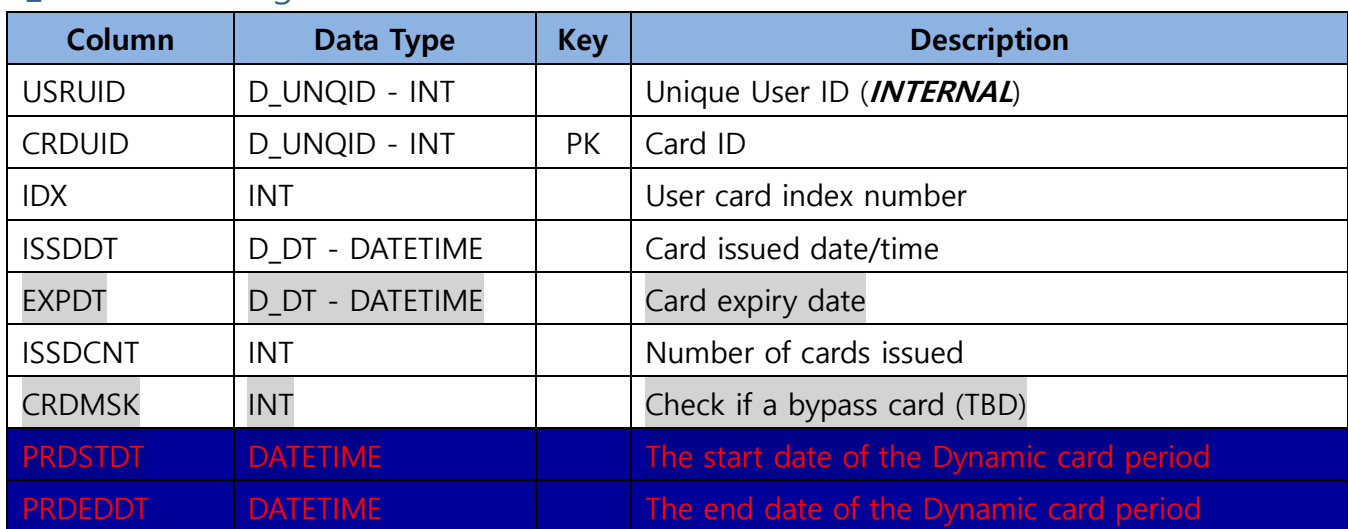

# <span id="page-9-0"></span>**T\_USRCRD** : Assigned User Cards

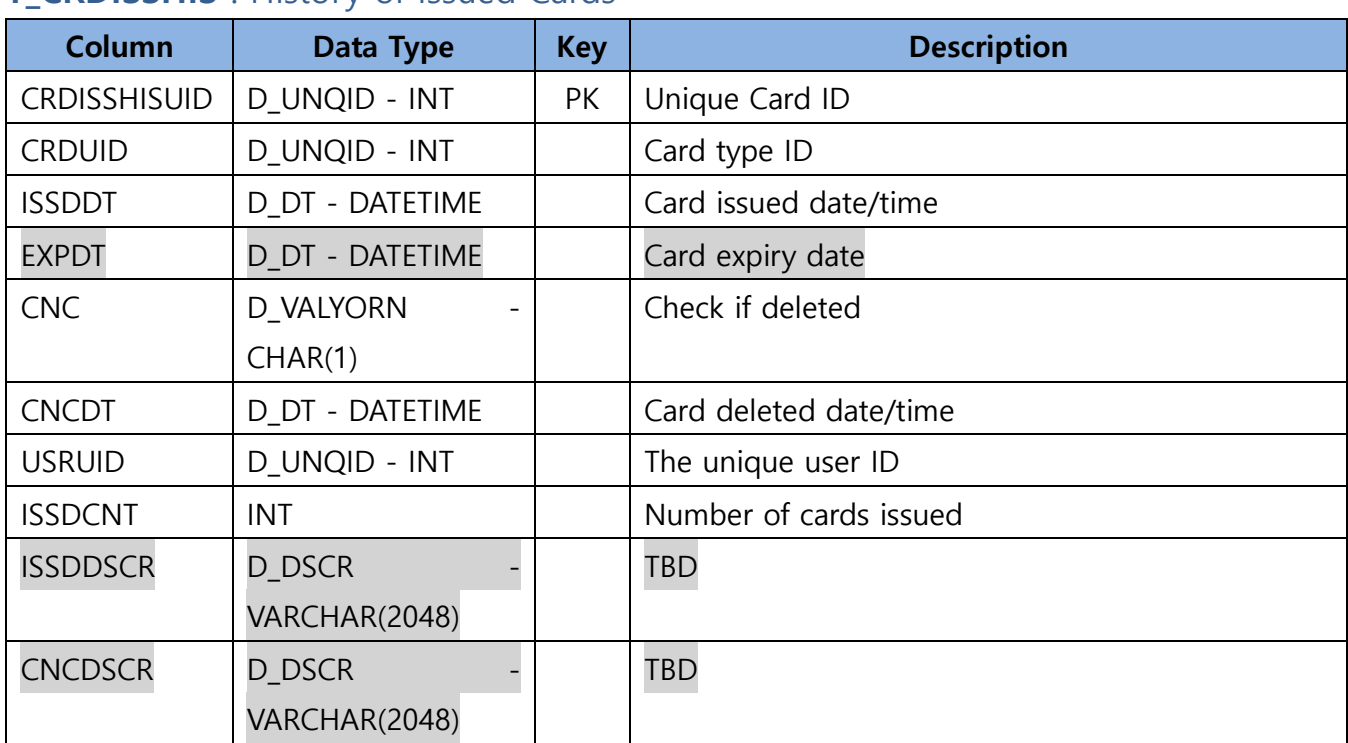

## <span id="page-10-0"></span>**T\_CRDISSHIS** : History of Issued Cards

# <span id="page-10-1"></span>**T\_CRD** : Card Information

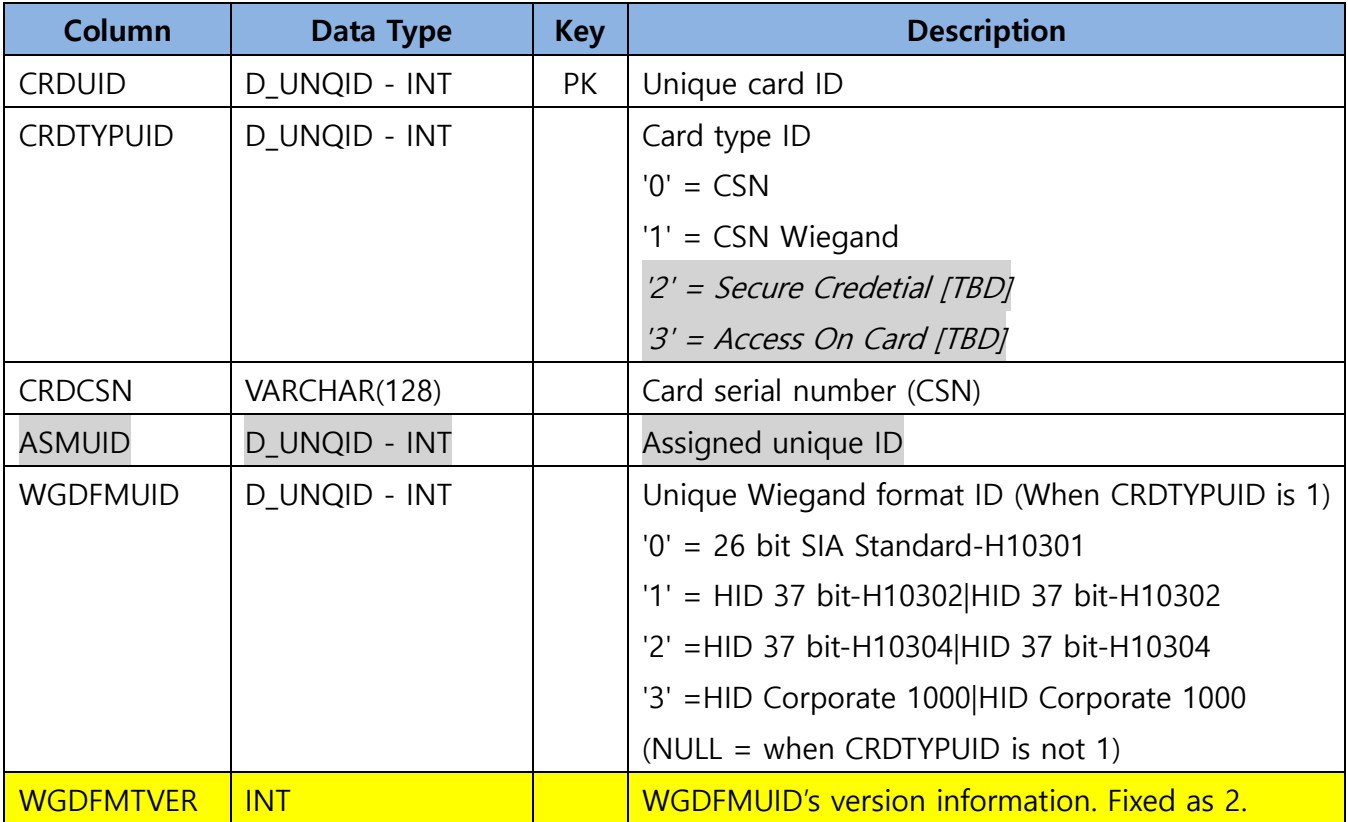

# <span id="page-11-0"></span>**T\_ALMEVTyyyymm** : Alarm Event

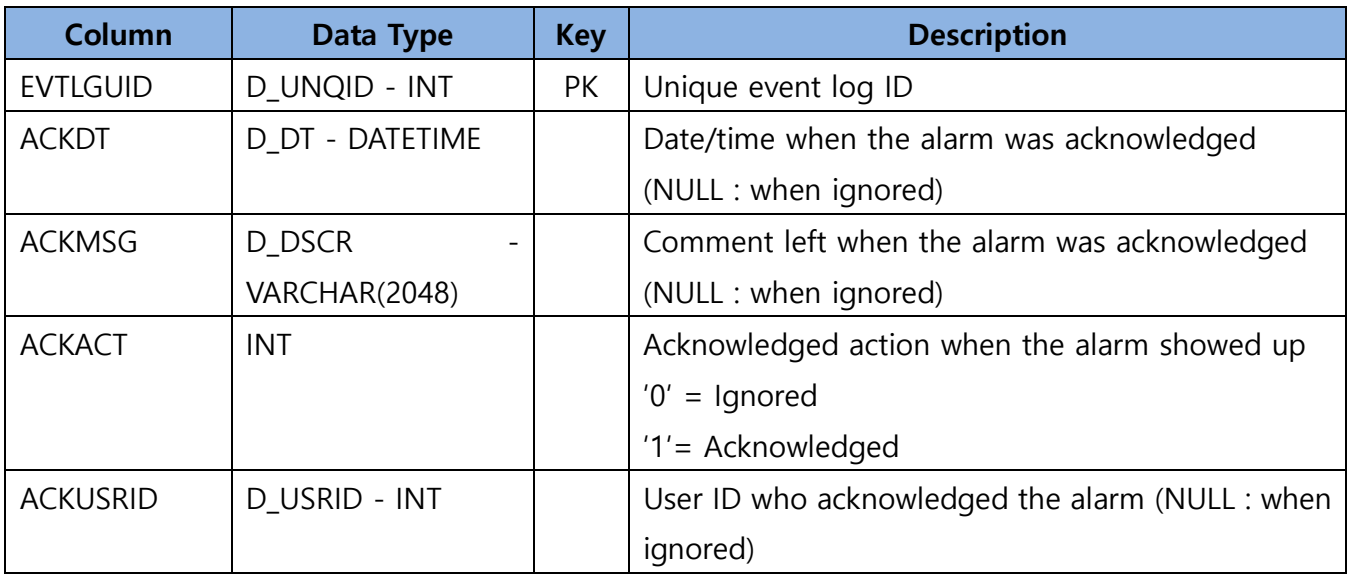

# <span id="page-11-1"></span>**T\_LGALMTRSTRCyyyymm** : Trace of log alarm

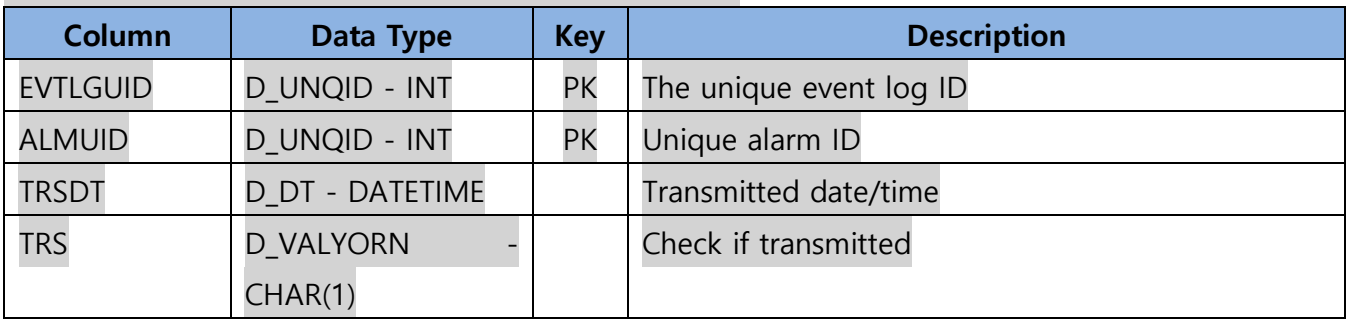

# <span id="page-11-2"></span>**T\_USRGR** : User Group Information

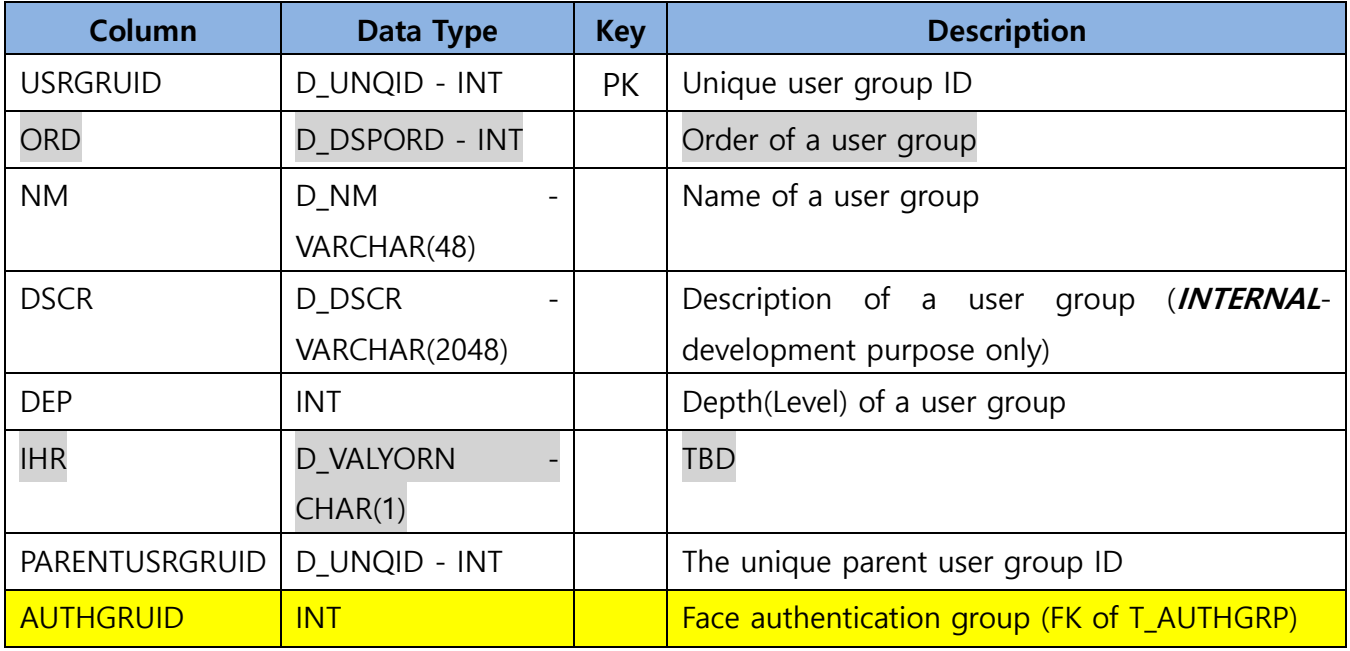

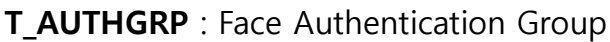

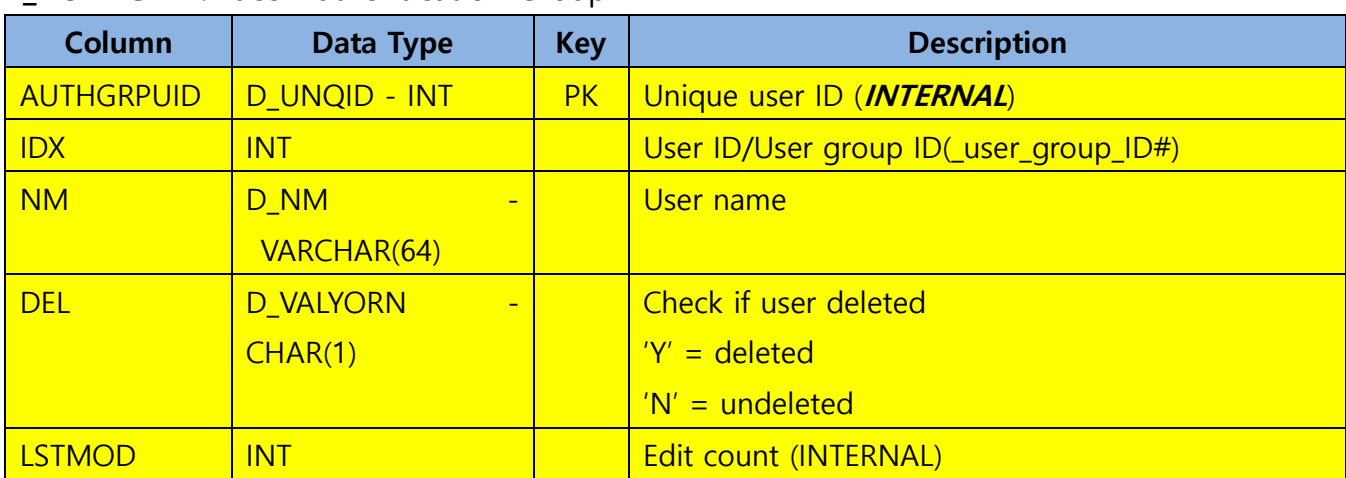

# <span id="page-13-0"></span>**T\_USR** : User Information

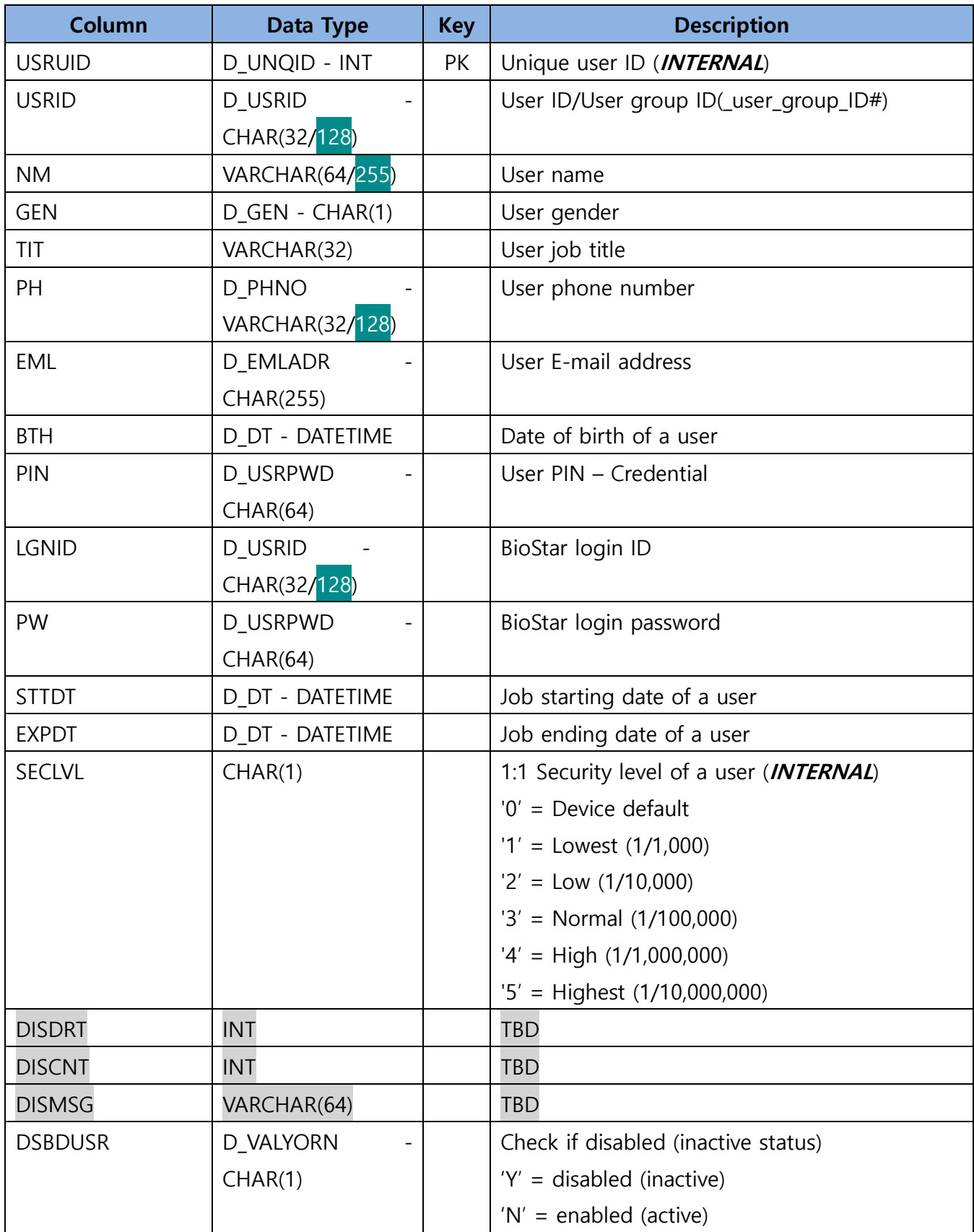

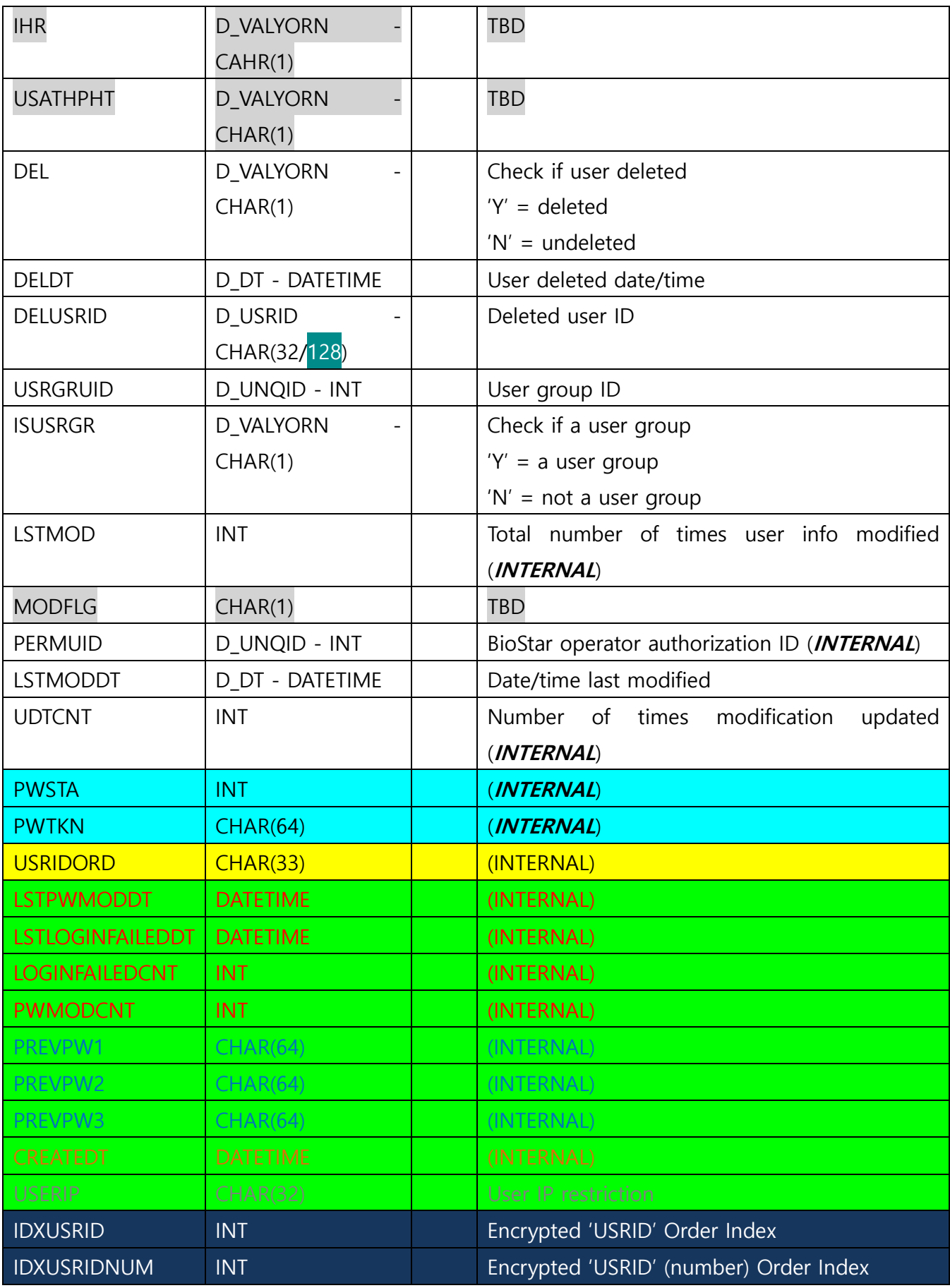

BioStar2 V2.9.4 – Database Table

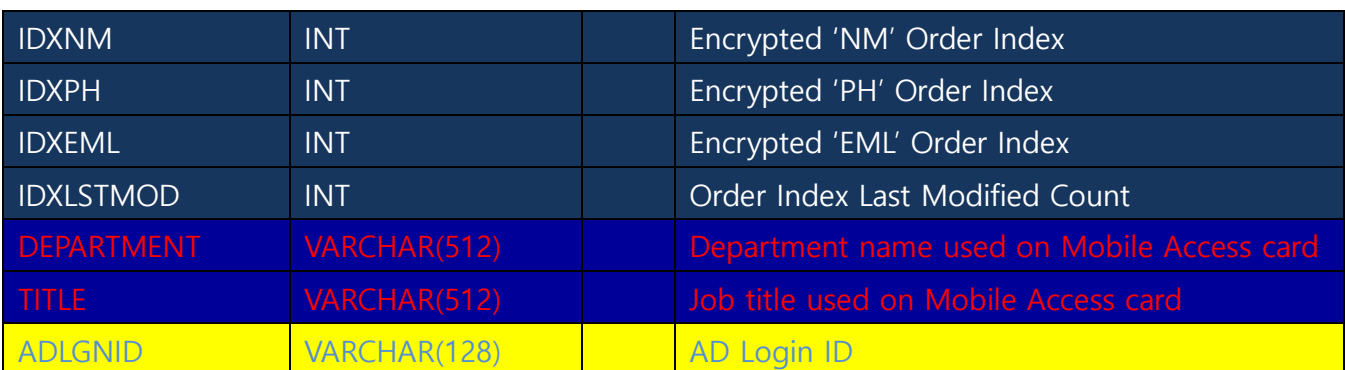

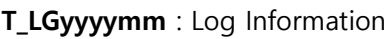

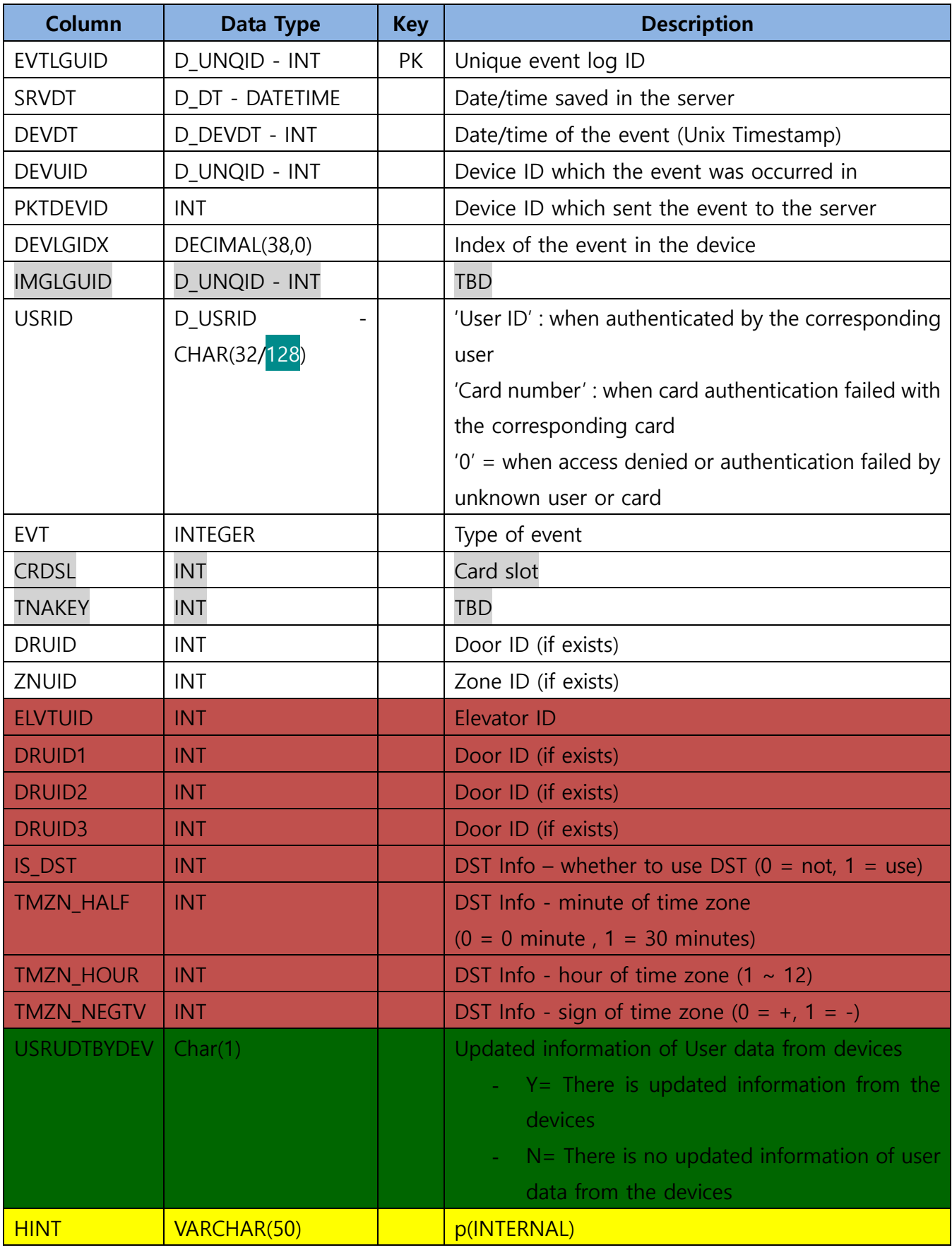

TEMPER INT NET STATE TEMPER TEMPER

# **Note**: For event type (EVT) refer to the t\_evttyp table

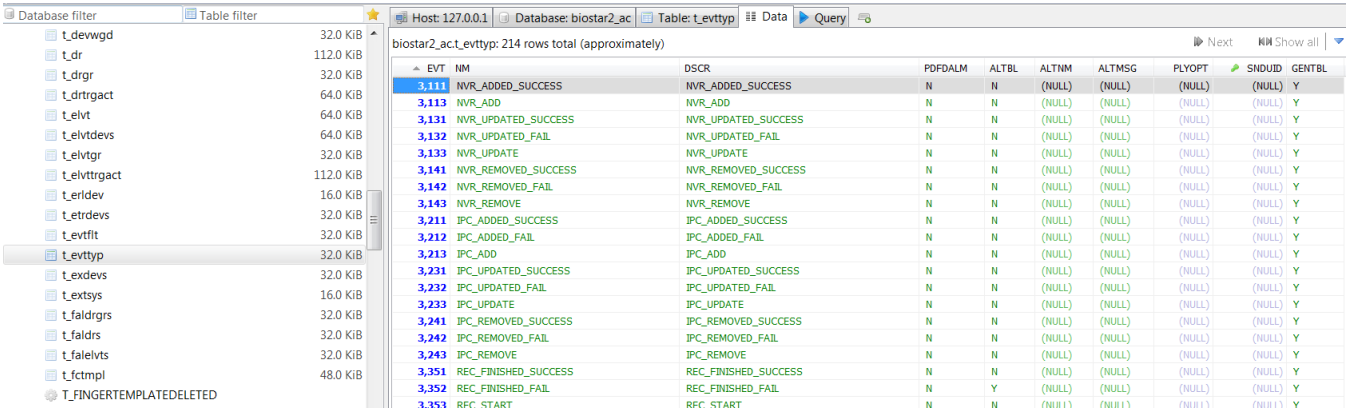

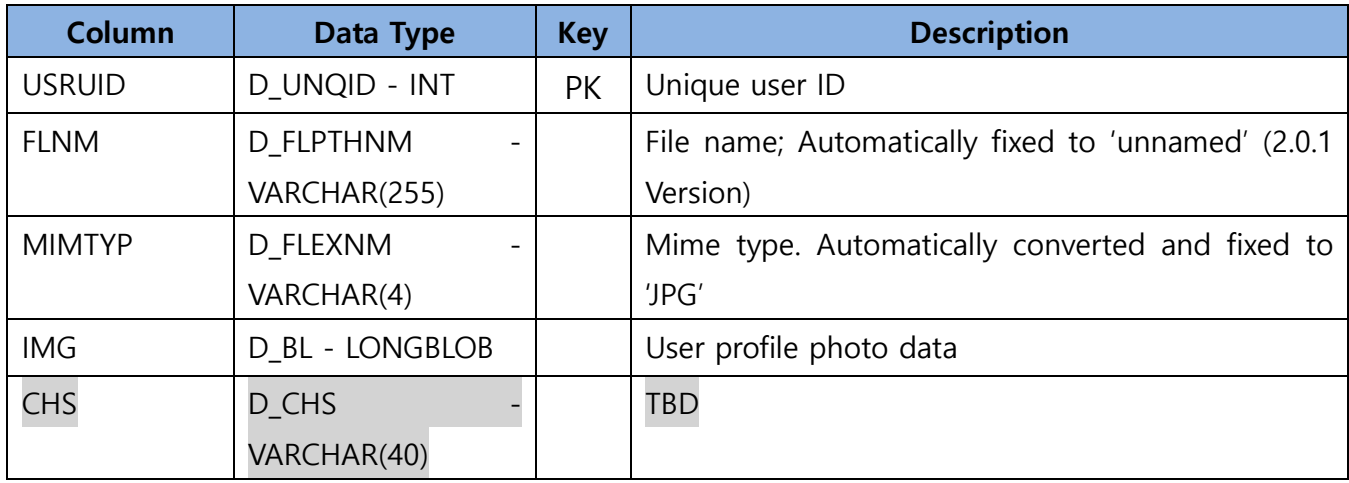

## <span id="page-18-0"></span>**T\_USRPHOTO** : User Profile Photo Information

## <span id="page-18-1"></span>**T\_LGTBIDX** : Index & Information of Log Tables

Logs are managed by monthly tables; this table has basic information of monthly log tables such as their IDs, names, etc.

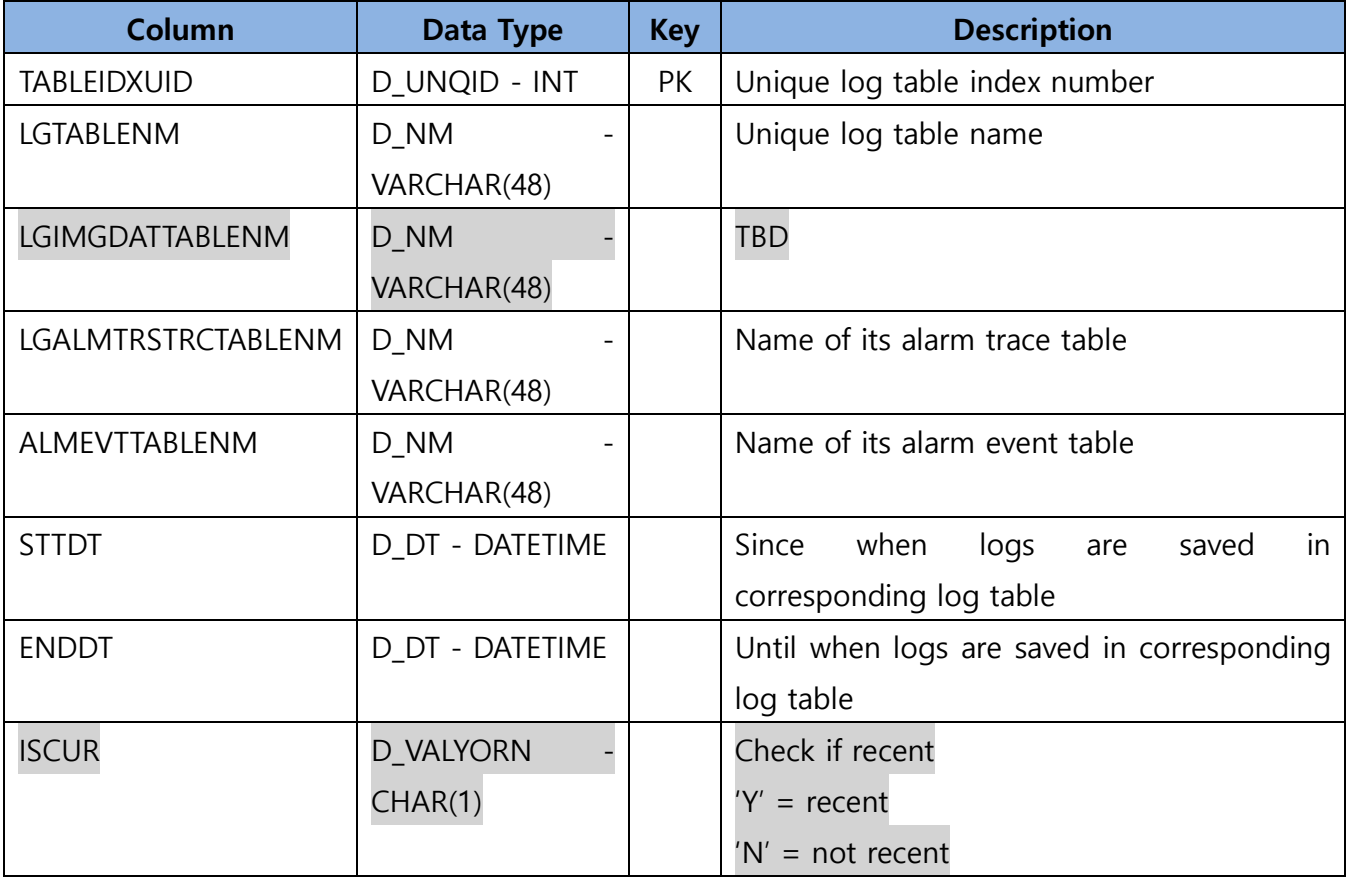

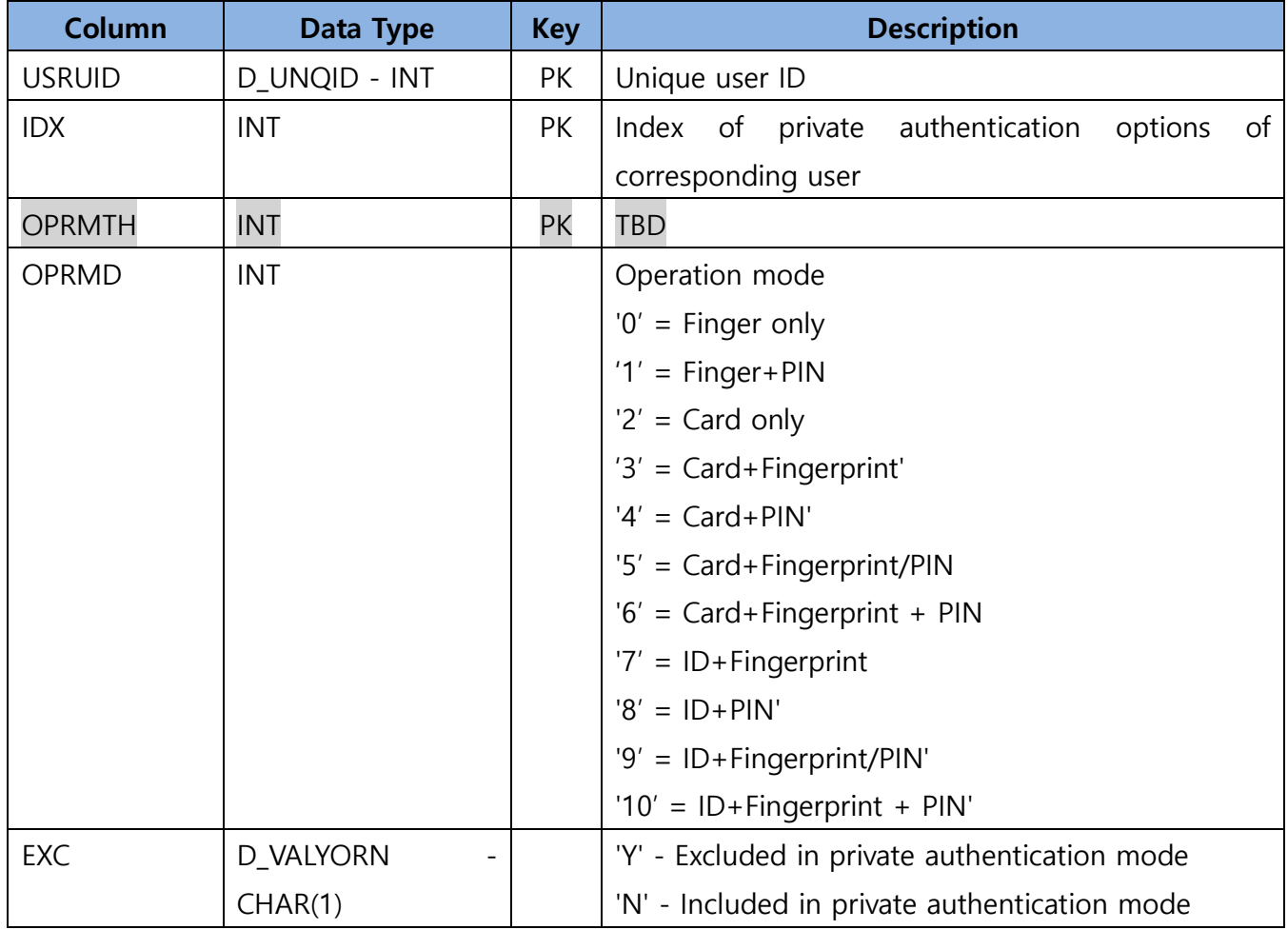

# <span id="page-19-0"></span>**T\_USROPRMD** : User Private Authentication Mode

# <span id="page-20-0"></span>**T\_EVTTYP** : Event Type

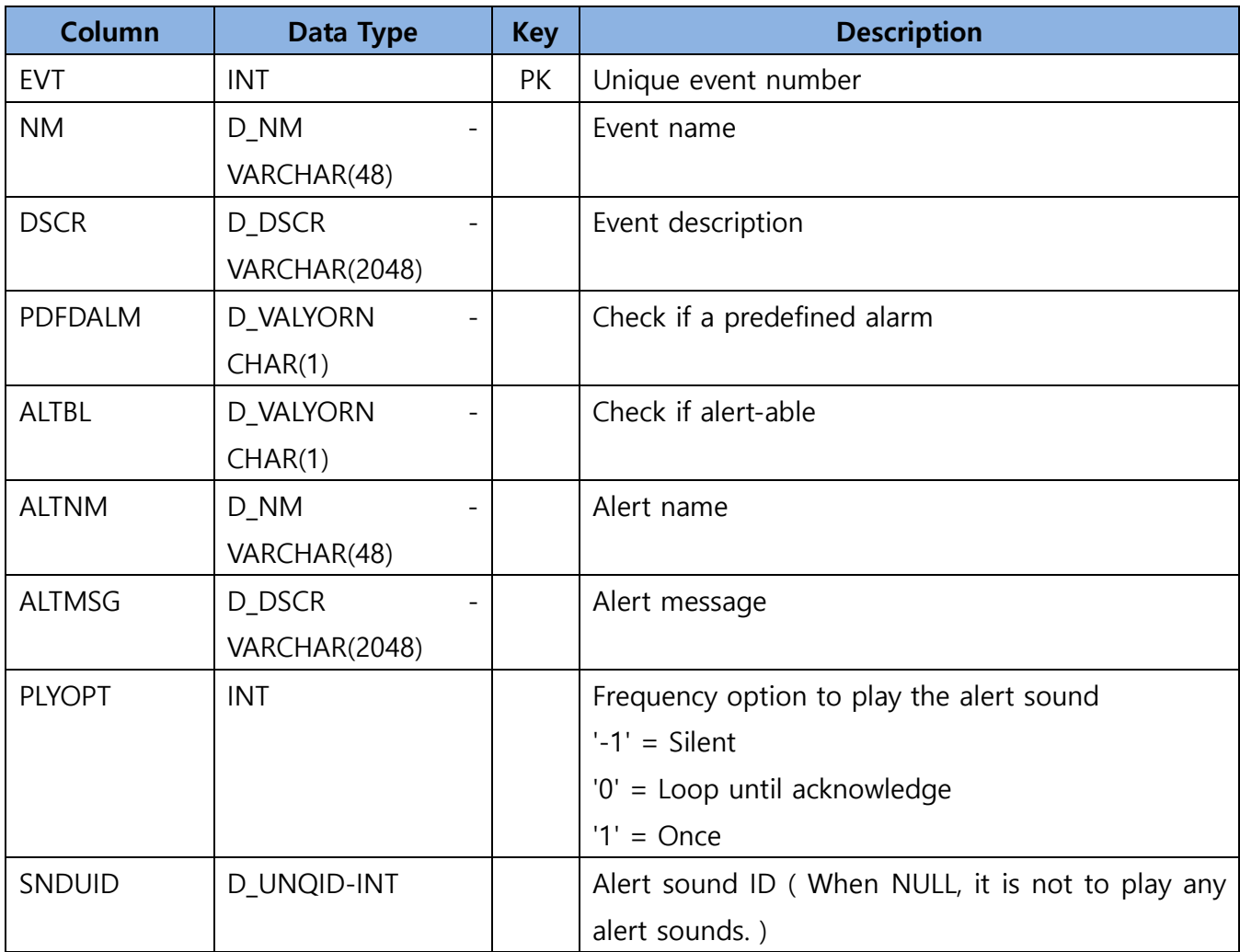

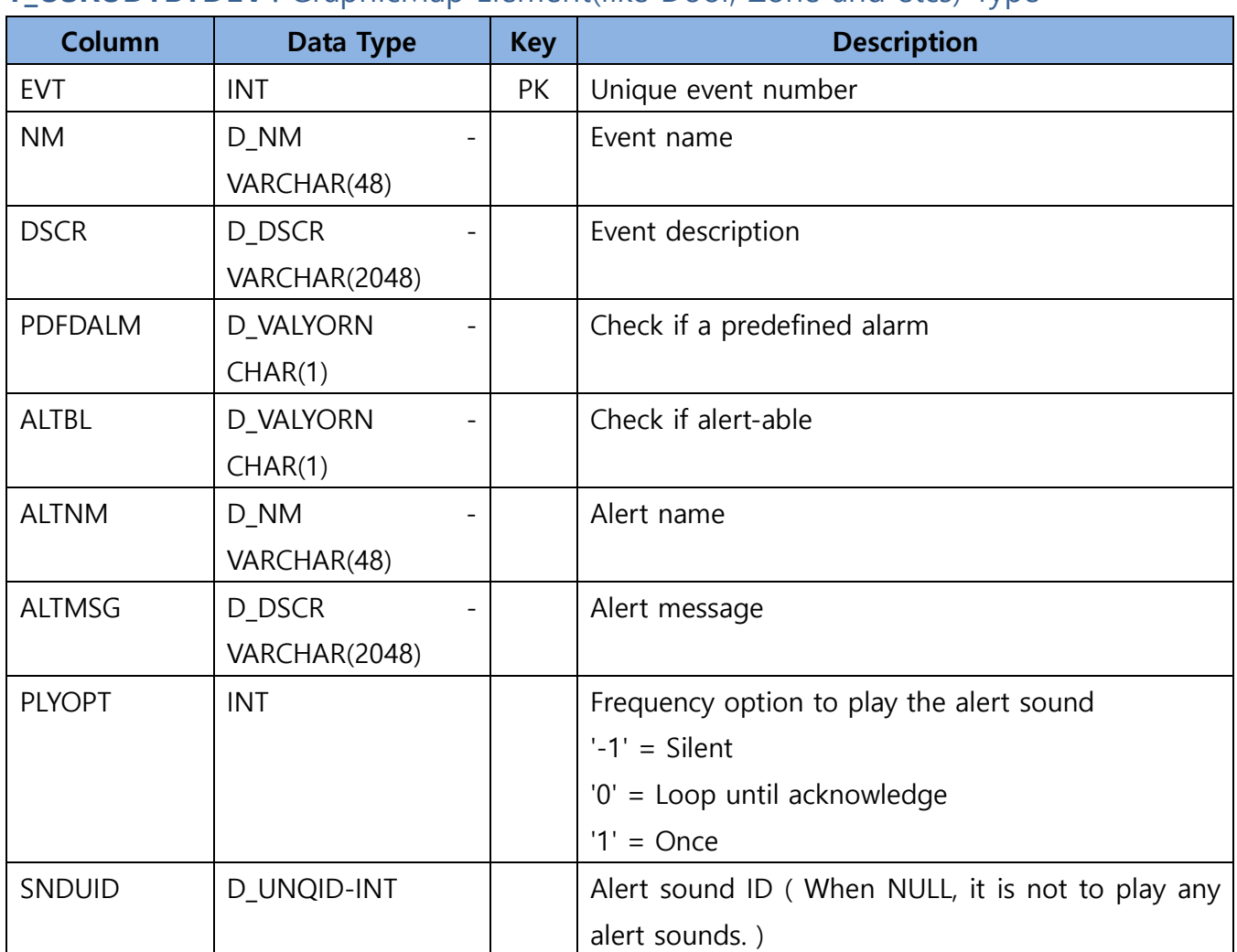

### <span id="page-21-0"></span>**T\_USRUDTBYDEV** : GraphicMap Element(like Door, Zone and etcs) Type

<span id="page-22-0"></span>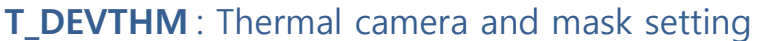

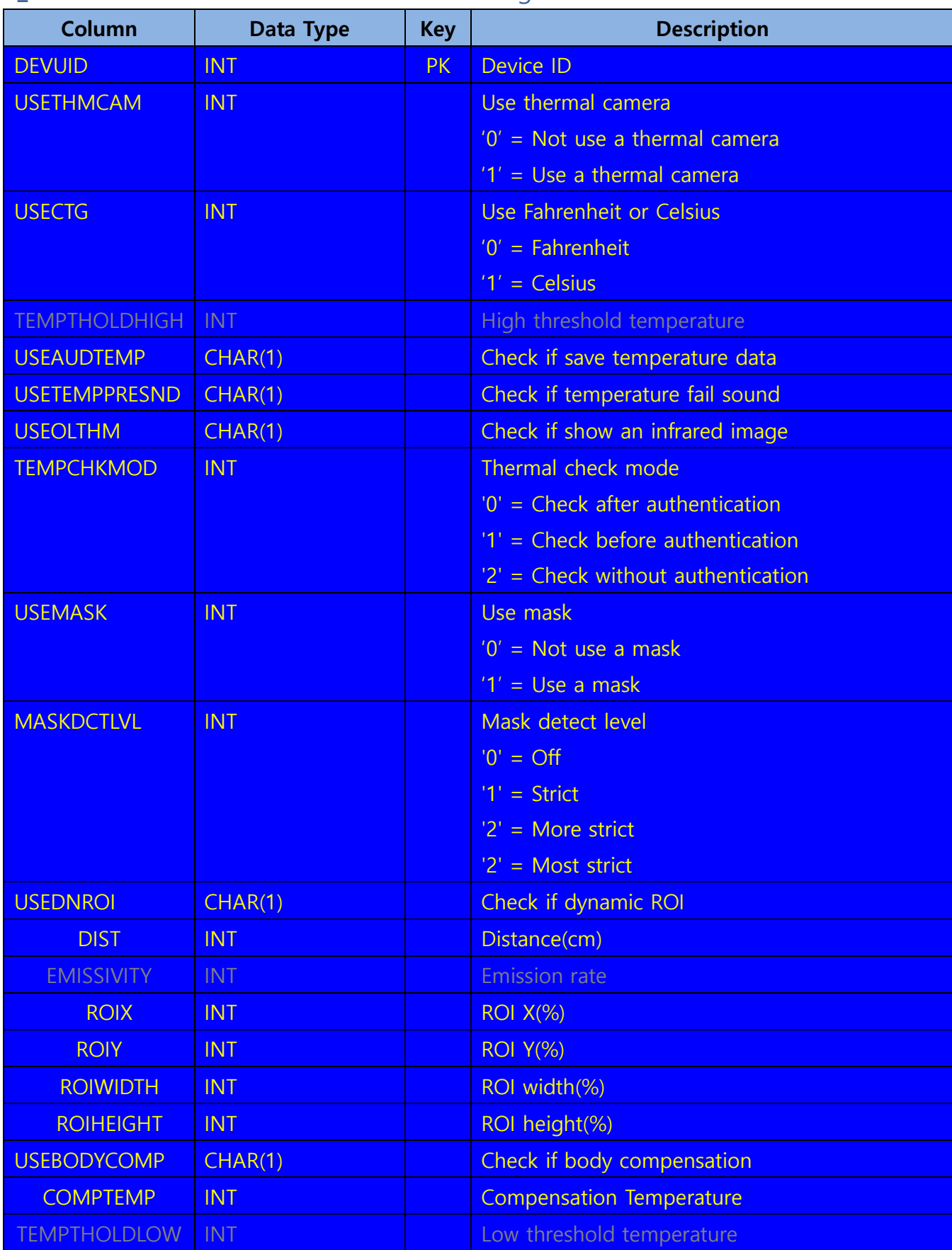